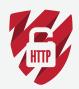

## THE **HTTP TO HTTPS MIGRATION** CHECKLIST

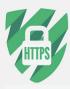

|                           | Select an SSL certificate                                                                                                    |                                         |                               |            |
|---------------------------|----------------------------------------------------------------------------------------------------|-----------------------------------------|-------------------------------|------------|
|                           | <ul> <li>Crawl your existing website to obtain a list of all URLs</li> <li>Understand current state of your site</li> <li>Crawl data will be used for comparison</li> </ul>                                                                                                    |                                         |                               |            |
| <b>PREPARATION</b>        | <ul> <li>☐ Obtain access with sufficient privileges to all applicable accounts</li> <li>☐ Website Access</li> <li>☐ Google Analytics</li> <li>☐ Google My Business</li> </ul>                                                                                                    |                                         | ☐ Search Console<br>☐ AdWords |            |
| PREP/                     | <ul><li>□ Download a list of all 301 redirects currently in place</li><li>□ Update the 301 map with new HTTPS URLs to have ready to go upon launch</li></ul>                                                                                                    |                                         |                               |            |
|                           | Download and update disavow file                                                                                                    |                                         |                               |            |
|                           | Download any URL removal requests                                                                                                    |                                         |                               |            |
|                           | ☐ If using a test server, you can update all absolute links to HTTPS prior to going live                                                                                                    |                                         |                               |            |
| ☐ Install SSL certificate |                                                                                                    |                                         |                               |            |
|                           | Update .htaccess file to force https (be sure to specify 301)                                                                                                    |                                         |                               |            |
|                           | <br>□ Pa                                                                                                    | ace all absolute links<br>ages<br>nages | ☐ Scripts<br>☐ CDNs           | ☐ Hreflang |
|                           |                                                                                                    | ylesheets                               | ☐ Canonicals                  | ☐ Plugins  |
|                           | ☐ Import updated 301 redirects                                                                                                    |                                         |                               |            |
| POST-LAUNCH               | <ul> <li>Search Console:</li> <li>□ Verify HTTPS versions of the website (www &amp; non-www)</li> <li>□ Submit new sitemap with HTTPS URLs</li> <li>□ Update robots to include HTTPS sitemap location</li> </ul>                                                                                                    |                                         |                               |            |
|                           | <ul> <li>□ Ensure that robots is not blocking any HTTPS content</li> <li>□ Verify and set preferred domain</li> <li>□ Submit updated sitemap with HTTPS URLs</li> <li>□ Associate Google Analytics with preferred domain and annotate the switch</li> <li>□ Fetch, render, and submit URLs for indexing</li> <li>□ Resubmit disavow file (if applicable)</li> <li>□ Resubmit URL removal requests (if applicable)</li> </ul> |                                         |                               |            |
|                           | Update Google Analytics to HTTPS version                                                                                                    |                                         |                               |            |
| _ POS                     | ☐ Update (if applicable):<br>☐ Structured Data Markup<br>☐ PPC                                                                                                    | ☐ Email Campaigns                       |                               |            |
|                           | Update URLs on all social media accounts                                                                                                    |                                         |                               |            |
|                           | Check RSS feed is working (if applicable)                                                                                                    |                                         |                               |            |
|                           | Run an HTTPS Validation Check                                                                                                    |                                         |                               |            |
|                           | ☐ Crawl HTTPS version of site ☐ Make sure nothing is broken and all links are working                                                                                                    |                                         |                               |            |
|                           | Crawl the list of old URLs (They should all be 301 redirecting)                                                                                                    |                                         |                               |            |
|                           | ☐ Monitor rankings, Search Console, and Analytics over the next several weeks                                                                                                    |                                         |                               |            |